### Free Wedding Invitation PSD Templates (Wedding Flyer)

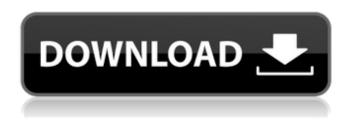

## Photoshop Wedding Invitation Templates Png Free Download Crack+ With License Code

Some great websites for photographers and photo enthusiasts are posted at 'www.tutorialized.com' `www.tutsplus.com` `www.photoshopforphotographers.com` `www.photoshopcafe.com` Photoshop is nothing without a myriad of other Photoshop-based tools. Adobe recommends that you use Photoshop CS6 Essentials to include its powerful collections of editing tools, and in this book, we use it too. Knowing the Adobe Suite The Adobe Suite (Essentials, Lightroom, InDesign, and Dreamweaver) can save you serious time and make you a much more efficient photographer. The Adobe Learning Path offers a price-free digital learning experience, beginning with a free trial of Adobe Photoshop CS6, followed by many other programs such as Lightroom, Flash Professional, and Adobe Illustrator. InDesign also comes included with all subscriptions purchased on the Adobe website. When you purchase the Adobe Products, all the programs come together in one handy package, and are included in your subscription package. If you purchase Lightroom and purchase any of the Adobe software, you automatically receive the new version when it's released, and all versions before also become available to you. Although you can learn to do almost everything in Photoshop without the others, using all the Adobe Products together makes your life easier and saves you money. Although all four programs do a good job of saving your work, in this book, we concentrate on Lightroom as the primary editing program. Make sure that you download the full Adobe Creative Cloud suite to get the latest versions. Getting started with Photoshop The Adobe Photoshop CS6 Essentials is an excellent little book that covers all you need to know about getting started with Photoshop. The book is organized into seven chapters to cover most of the features. I recommend buying the book, but if you can't (or don't want to), you can download a free trial at the website: `www.adobe.com/products/photoshop-cs6-essentialstrial.html` The trial runs you though the basics of the program with access to all the features. If you like what you see, upgrade to the full version of the book, which gives you access to all the extra features and tutorials. Make sure that you buy only the full version of the book (from either the publisher or the website link

# Photoshop Wedding Invitation Templates Png Free Download Crack + [Win/Mac] [March-2022]

Adobe Photoshop Elements is the first iteration of Photoshop in which we have reviewed. This version 8.x version has received various changes and improvements over the years. Photoshop Elements also offers an innovative way to access online image galleries, as you can store pictures as live albums. New Photo Album feature in Photoshop Elements Adobe Photoshop Elements is an alternative to traditional Photoshop. It is a graphics editor for photographers, image editors and hobbyists. It contains most of the features of the professional version but with fewer features and a simpler user

interface. Why Adobe Photoshop Elements is better than traditional Photoshop The following are the reasons why Photoshop Elements is the most popular and recommended program for editing and designing images: It is easier to use for the beginner It contains the features that you need to edit and design images, but with fewer clicks than Photoshop In addition, it has a unique feature that allows you to easily store images in an online gallery, which is more convenient for sharing It supports multiple editing and designing options, including filters, color adjustment options, retouching tools, and tools for creating a professional-quality image. To begin using Photoshop Elements, you must first download and install it. The following are the steps to install Photoshop Elements 8.x and be able to edit, design and store pictures online: Download and install the Adobe Photoshop Elements 8,8.1,8.2,8.3,8.4,9.x,9.1 or 9.2 software on your computer. The version of Photoshop Elements that you download will depend on the computer you use. Check the version number of the software that you download, since it determines which features are available. For example, 8.x version can contain lightroom 5.2, 8.1 can contain lightroom 6.2, 9.x can contain lightroom 6.4, and 9.2 can contain lightroom 6.3 Open the folder where you download Photoshop Elements. In the first step, you will see a window titled Welcome to Adobe Photoshop Elements (or Adobe Photoshop Elements 8.0). Click on yes to continue with the installation. The next step is to activate Photoshop Elements by clicking on the link: Finish > Activate. After activation, a screen will appear where you need to enter your product key. The default setting is your Adobe ID. The key is the same as your Adobe ID. Enter your Adobe 05a79cecff

## Photoshop Wedding Invitation Templates Png Free Download Crack License Key (Latest)

Q: How to use PostgreSQL's VARBINARY() in plpgsql I need to insert data from MyISAM to PostgreSQL CREATE TABLE my\_table ( id integer primary key auto\_increment not null, data varbinary(max)); INSERT INTO my\_table (data) SELECT VARBINARY(254,1) WHERE NOT EXISTS ( SELECT 1 FROM ( SELECT data FROM my\_table UNION ALL SELECT b.data FROM (SELECT data FROM my\_table) a, (SELECT data FROM my\_table) b WHERE a.id=b.id AND a.id!=b.id) It works fine. I would like to use this inside plpgsql function, to have something like: CREATE OR REPLACE FUNCTION foo() RETURNS TRIGGER AS \$\$ BEGIN INSERT INTO my\_table (data) VALUES (NEW.data) RETURNING \*; END \$\$ LANGUAGE plpgsql; But the problem is, that VARBINARY(254,1) does not work in plpgsql. This is a PostgreSQL error: ERROR: type numeric doesn't match varbinary SQL state: XX000 How can I use VARBINARY(254,1) inside plpgsql? A: There are two separate concerns here: How to copy binary data from one storage layer to another in PostgreSQL, and How to make plpgsql (PostgreSQL's procedural language) deal with binary data. We could, in theory, write a PostgreSQL extension to do the job transparently. But in practice, the best I can suggest is this: CREATE OR REPLACE FUNCTION foo() RETURNS TRIGGER AS \$\$ BEGIN INSERT INTO my\_table (data) VALUES (NEW.data) RETURNING \*; END \$\$ LANGUAGE plpgsql; (Note the RETURNING... statement. That's how to copy data from a function, as documented in the manual.) A: I have

#### What's New In?

//// GeneralManager.h // JSLinSongProgramInfo // // Created by Lin on 15/10/27. // Copyright (c) 2015 mob. All rights reserved. // #import #import "JSLinSongProgramInfo.h" #import "GeneralUtil.h" #import "GeneralManager.h" #import "GeneralRequest.h" /\*\* \* (void)\_fetchDataWithCompletion:(void(^\_Nullable)(NSError \* \_Nullable error))completion; -(void)\_requestData:(GeneralRequest \*)request; - (void)\_requestNetworkActivity; @end Q: What is the difference between fstab and autofs? I know what they do but I am unable to understand, what is the difference between autofs and fstab? A: Fstab is for mounting filesystems, i.e. mount points in your file systems to mount locations in your filesystem. Autofs is for automounting filesystems, i.e. mounting filesystems in your file systems as needed. The former is typically used for static mounting when your computer boots, while the latter for dynamic mounting when you log in. From A: fstab files are used to store static mount point definitions for all of your file systems on your server / PC. They should be stored in /etc/mtab. On Linux and BSD systems, the /etc/mtab file used by the kernel contains the path of the /etc/fstab file. A typical installation of autofs will have /etc/auto.fs. When you call 'autofs-mount' or 'autofs-umount' it will lookup the /etc/auto.fs file, which will contain the current mount point

#### **System Requirements:**

OS: Windows 7 64-bit, Windows 8/8.1 64-bit, Windows 10 64-bit Processor: Intel Core i3-3130 3.3 GHz or AMD Phenom II X4 860 Memory: 6 GB RAM Video: Intel HD Graphics 4000 or AMD Radeon HD 6670 Disk Space: 13 GB available space Sound Card: DirectX 10 with WMA Encoding or DirectX 11 with WAV or AIF Encoding Other requirements: All game data and game installation files After submitting your

https://www.southwickma.org/sites/g/files/vyhlif1241/f/uploads/zoning\_districts\_1.pdf

https://www.nepsy.com/advert/licsw-5/

 $\underline{https://promwad.com/sites/default/files/webform/tasks/photoshop-hair-cutting-action-free-download.pdf}$ 

https://www.careerfirst.lk/sites/default/files/webform/cv/photoshop-cc-2015-update-download.pdf

https://alternantreprise.com/wp-content/uploads/2022/07/download\_photoshop\_ipad\_free.pdf

https://doitory.com/adobe-photoshop-in-design-mode/

http://la-sardine.blog/wp-content/uploads/2022/07/reequy.pdf

https://dailyjaguar.com/wp-content/uploads/2022/07/download\_apk\_photoshop.pdf

https://autko.nl/wp-content/uploads/2022/07/karetal.pdf

https://youfee.de/wp-content/uploads/2022/07/raybalf.pdf

https://csbgam.fr/free-adobe-lightroom-download/

http://www.studiofratini.com/wp-content/uploads/2022/07/adobe photoshop pc download 70.pdf

https://fuzelab.ee/wp-content/uploads/2022/07/hamyhana.pdf

https://www.careerfirst.lk/sites/default/files/webform/cv/dannphil674.pdf

https://cursos-bonificados.com/informatica/free-adobe-photoshop-7-crack/

http://bankekhodro.com/gazwsx123456/uploads/2022/07/marchi.pdf

https://www.townofholliston.us/sites/g/files/vyhlif706/f/uploads/town\_department\_office\_hours.pdf

https://stepmomson.com/wp-content/uploads/2022/07/photoshop\_2020\_fonts\_free\_download.pdf

https://img.creativenovels.com/images/uploads/2022/07/shorhed.pdf

https://www.town.duxbury.ma.us/sites/g/files/vyhlif3056/f/uploads/resident\_beach\_sticker\_application\_n\_2020\_rev\_5.27.20.pdf